**Automatismos Industriales**

**Autómatas Programables**

## **Autómata Programable (PLC)**

## **Prof. José A. Rodríguez Mondéjar UPCO ICAI Departamento de Electrónica y Automática 1**

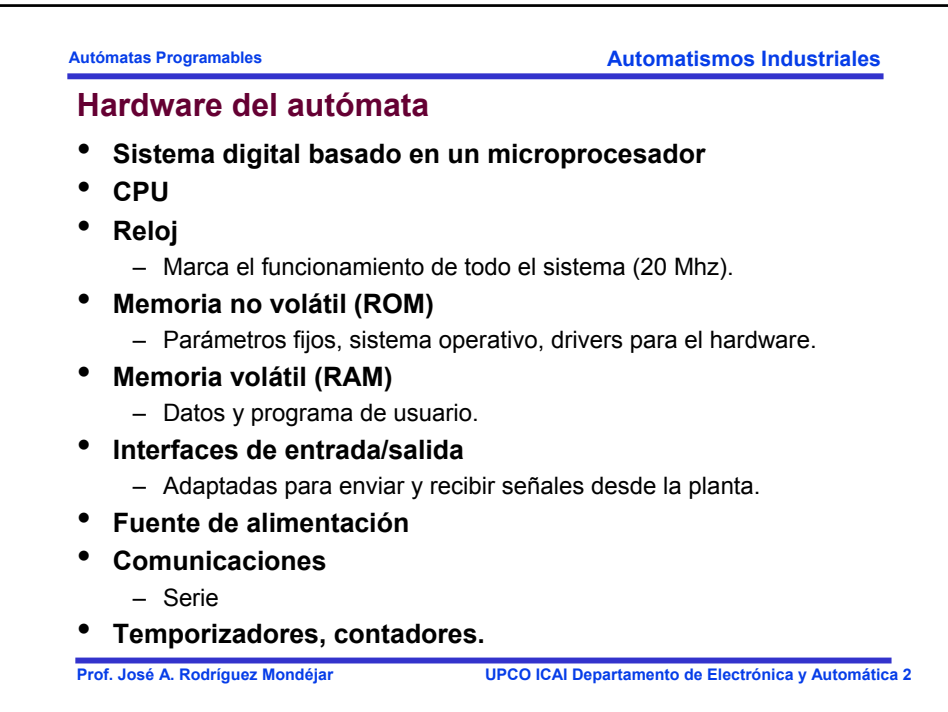

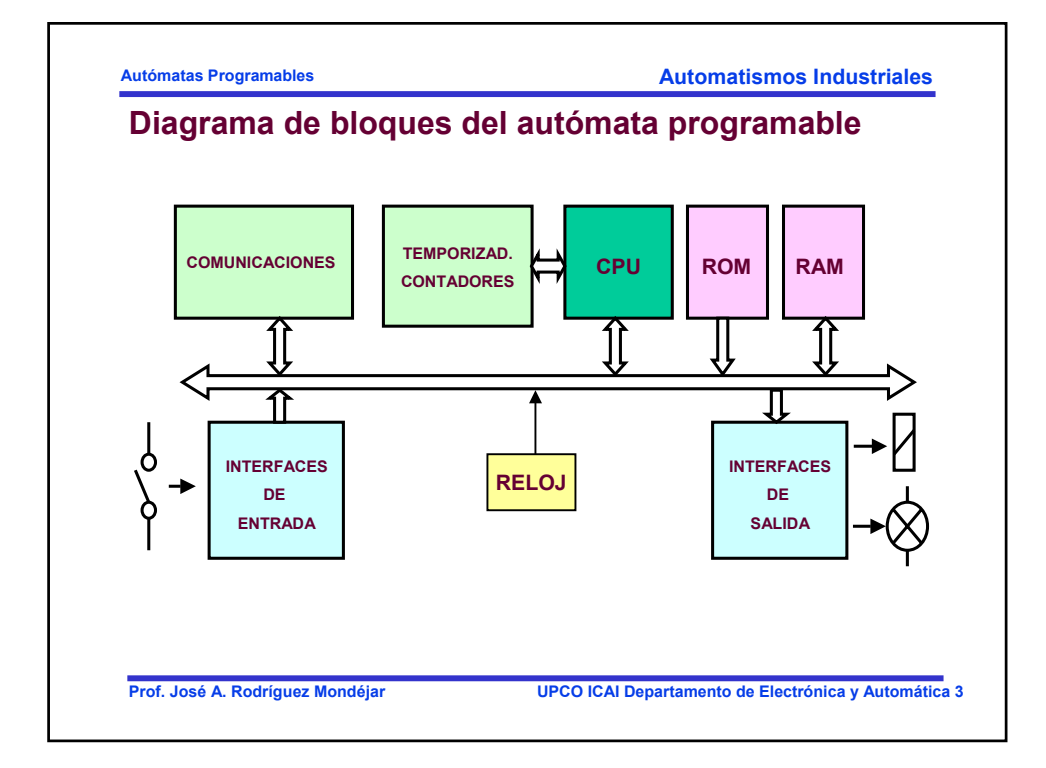

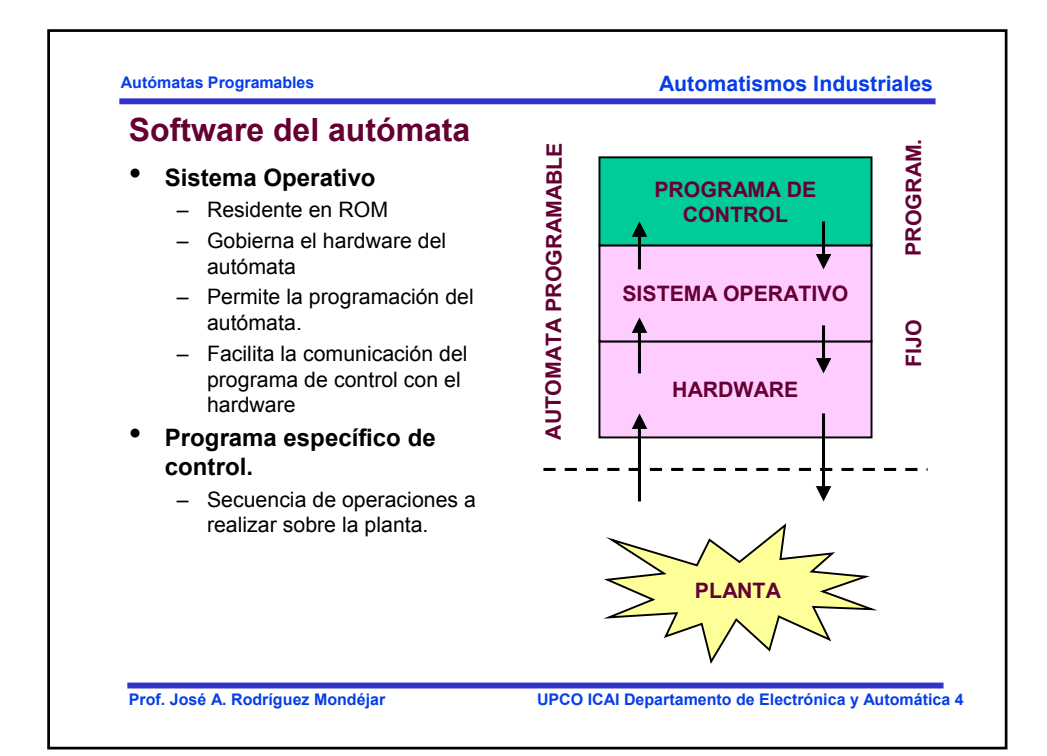

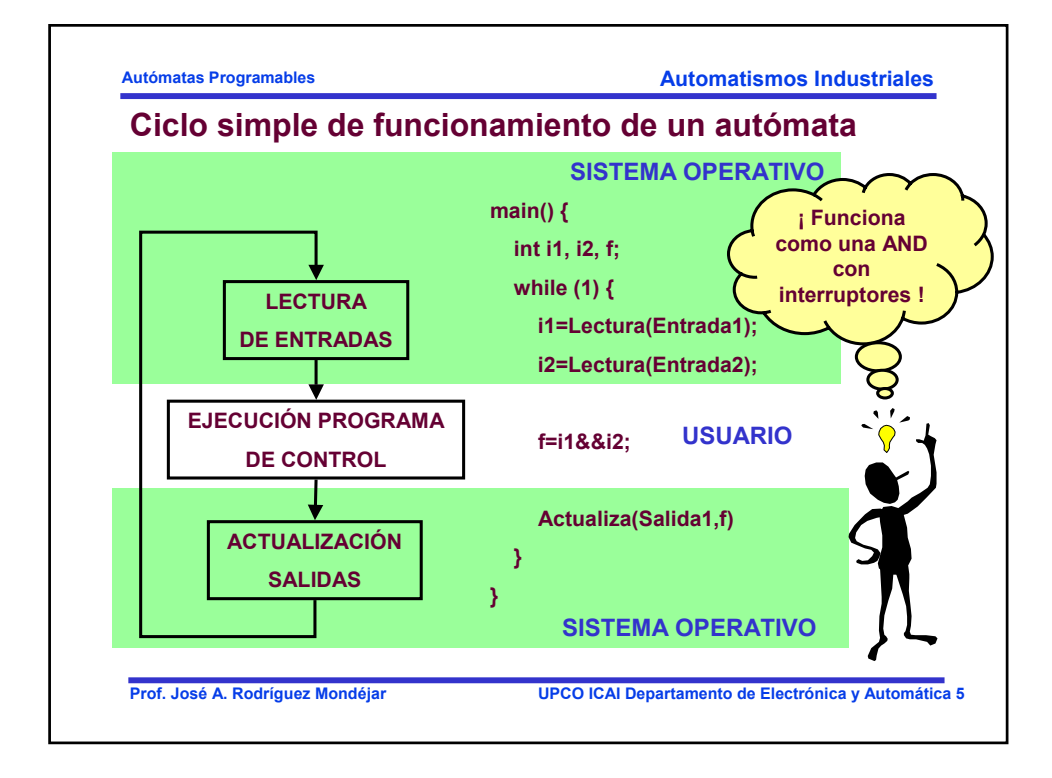

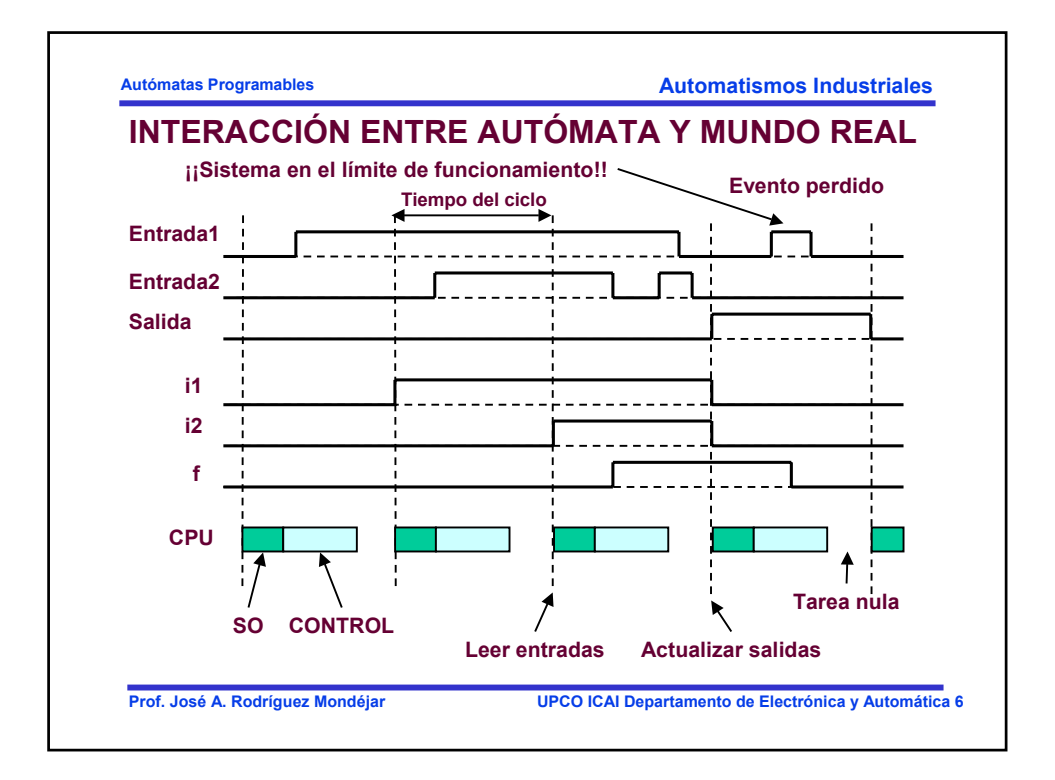

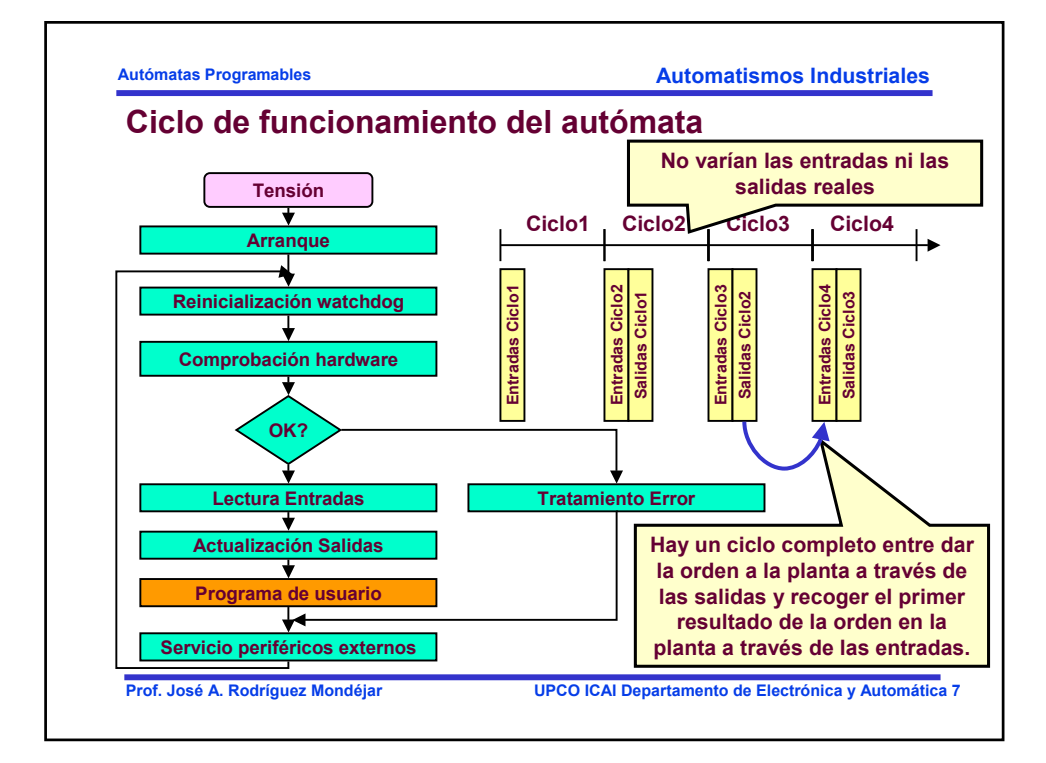

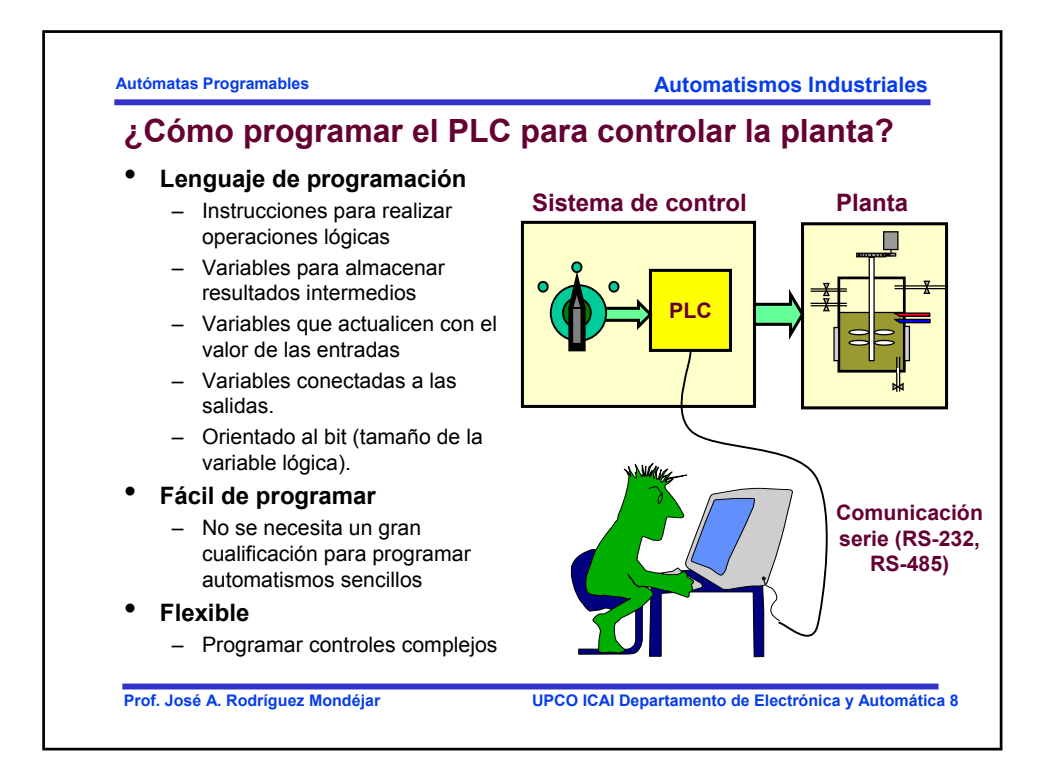

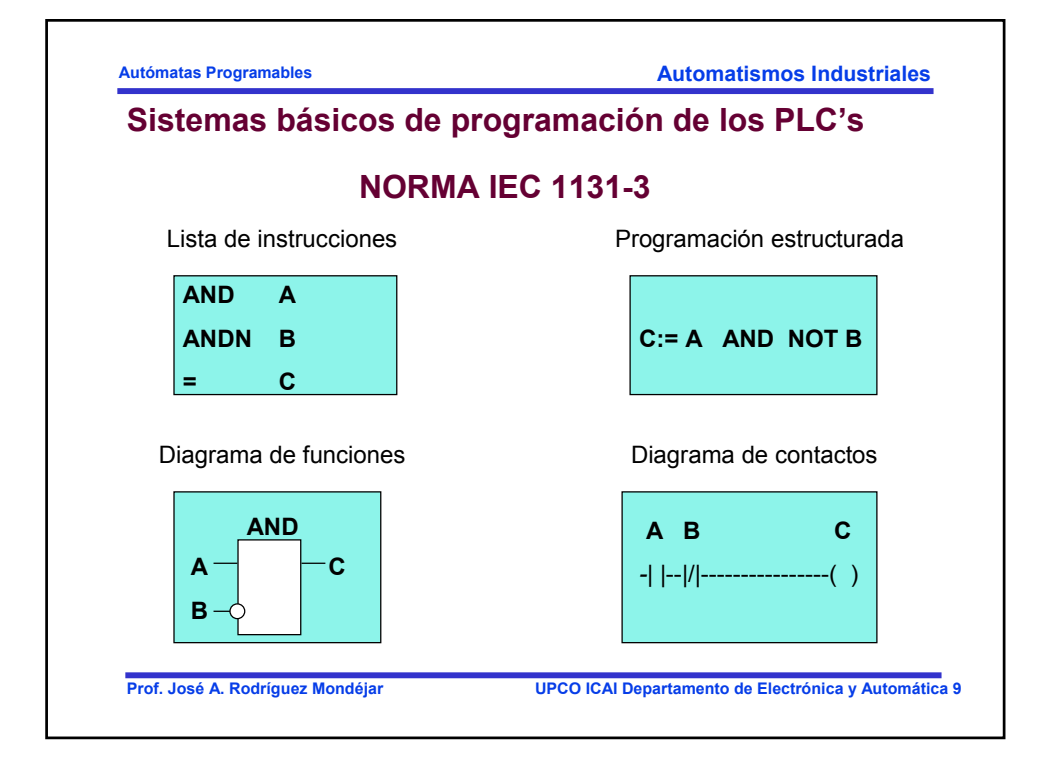

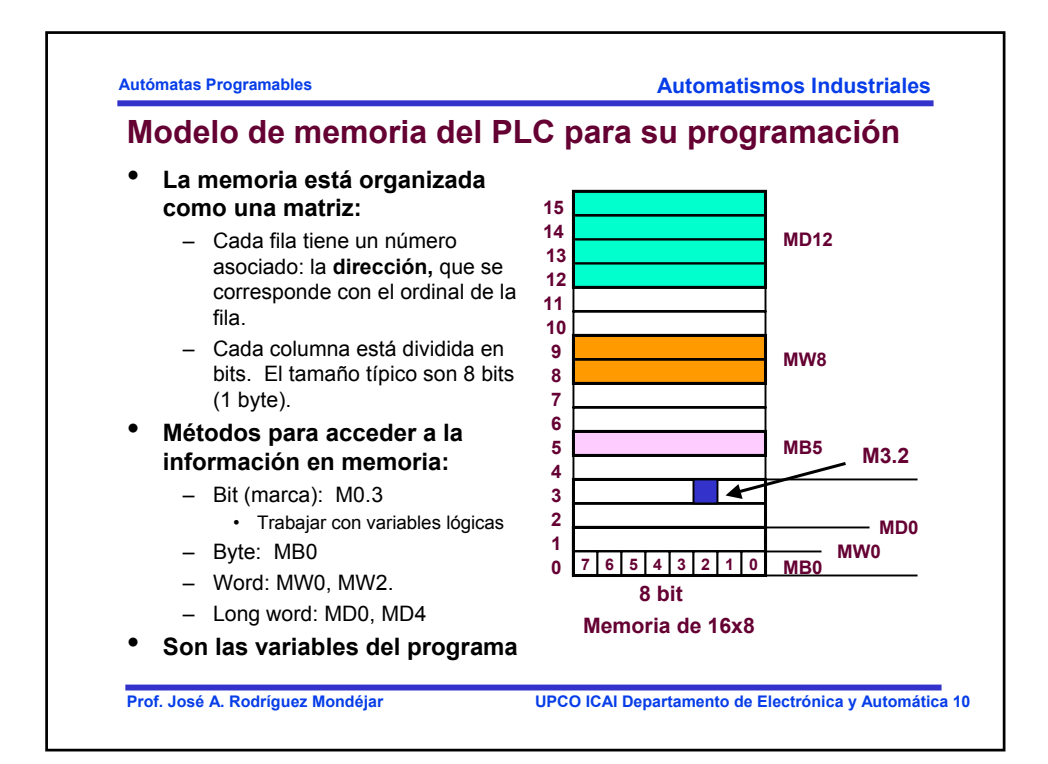

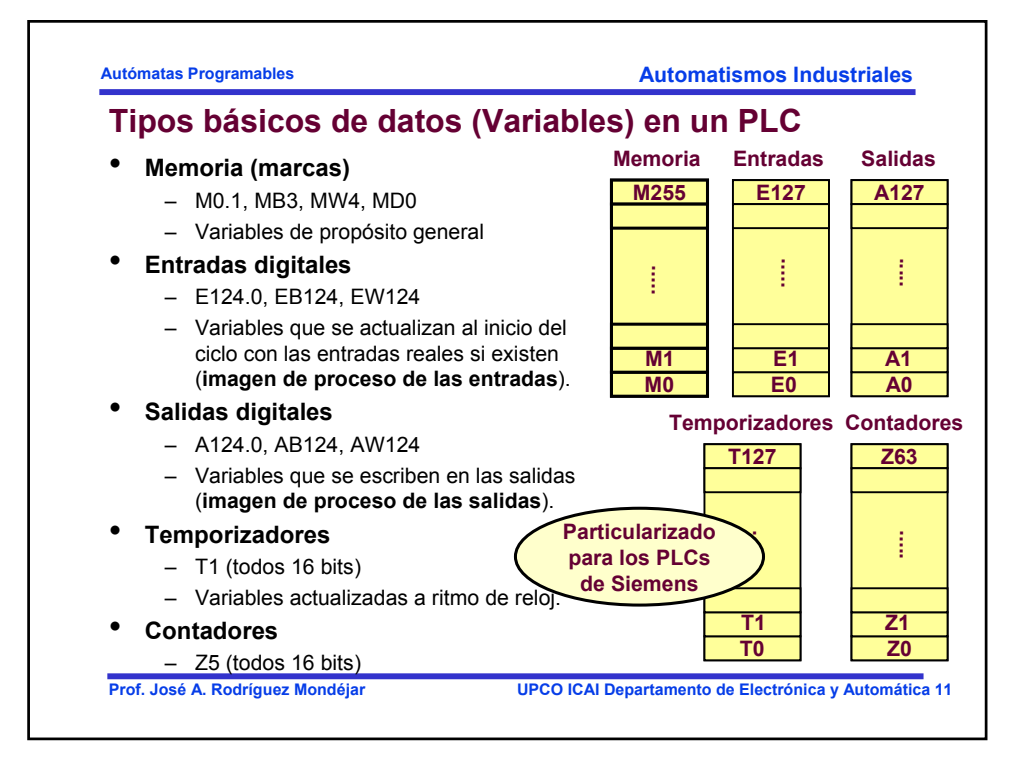

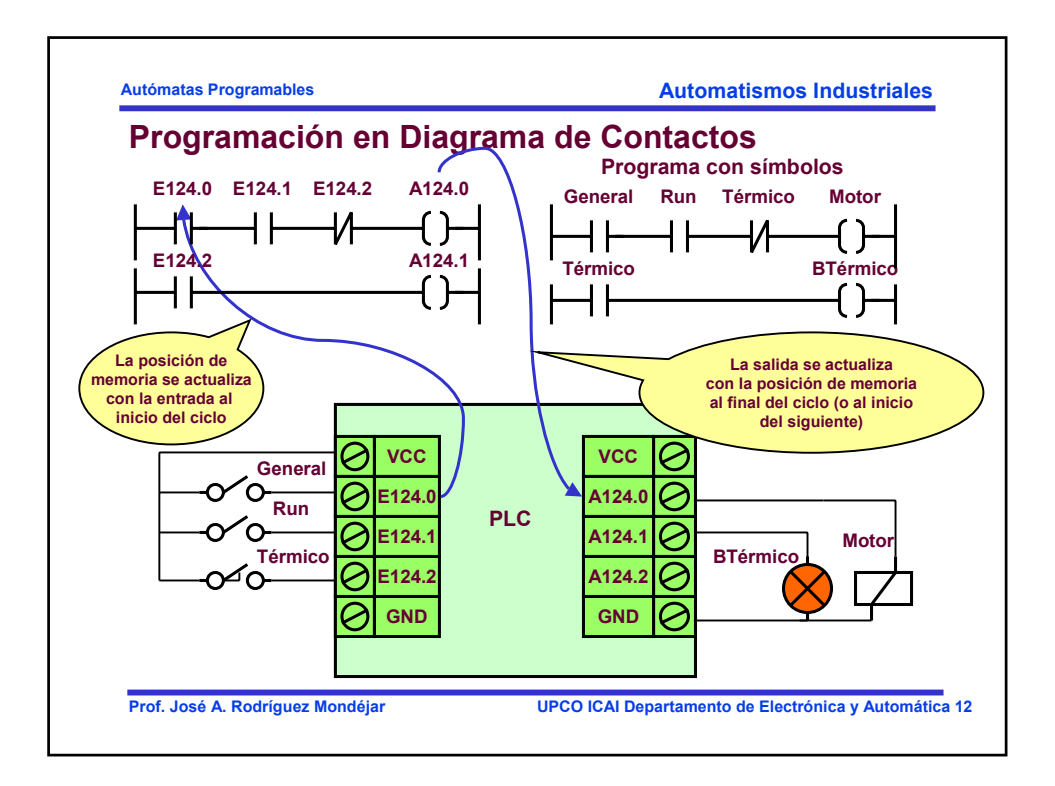

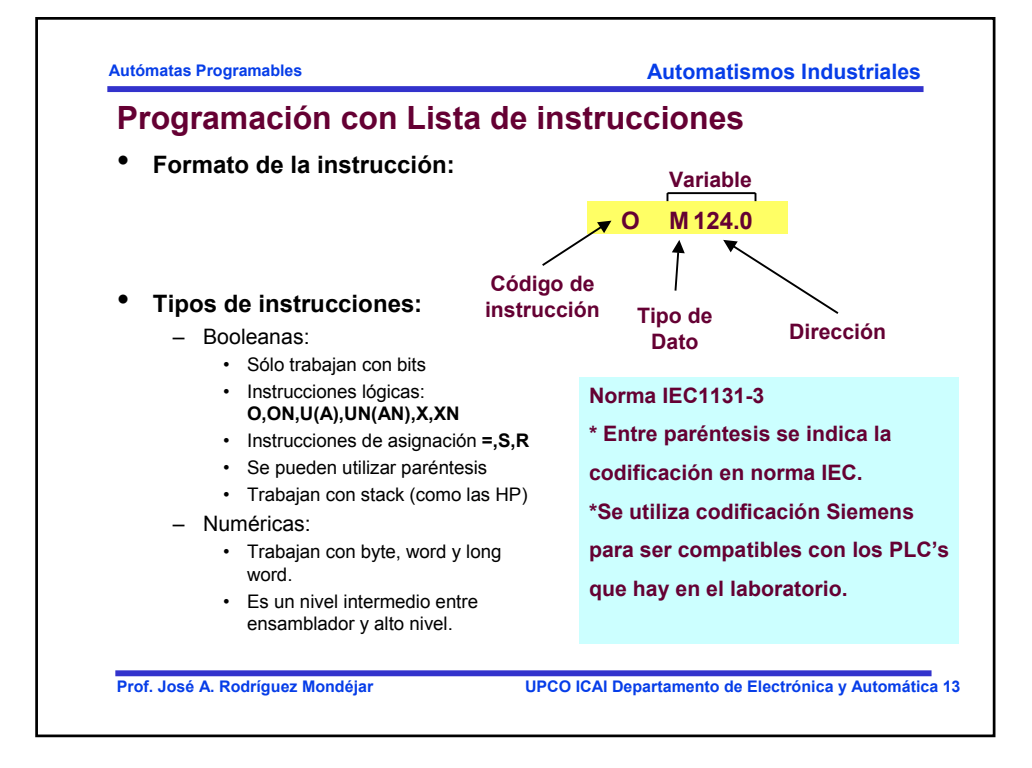

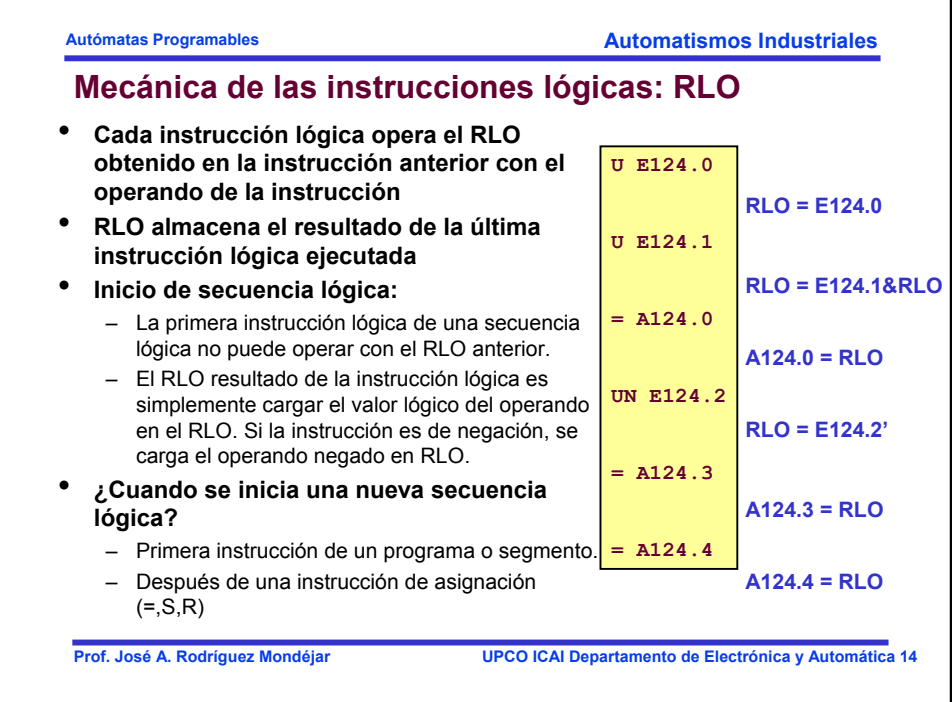

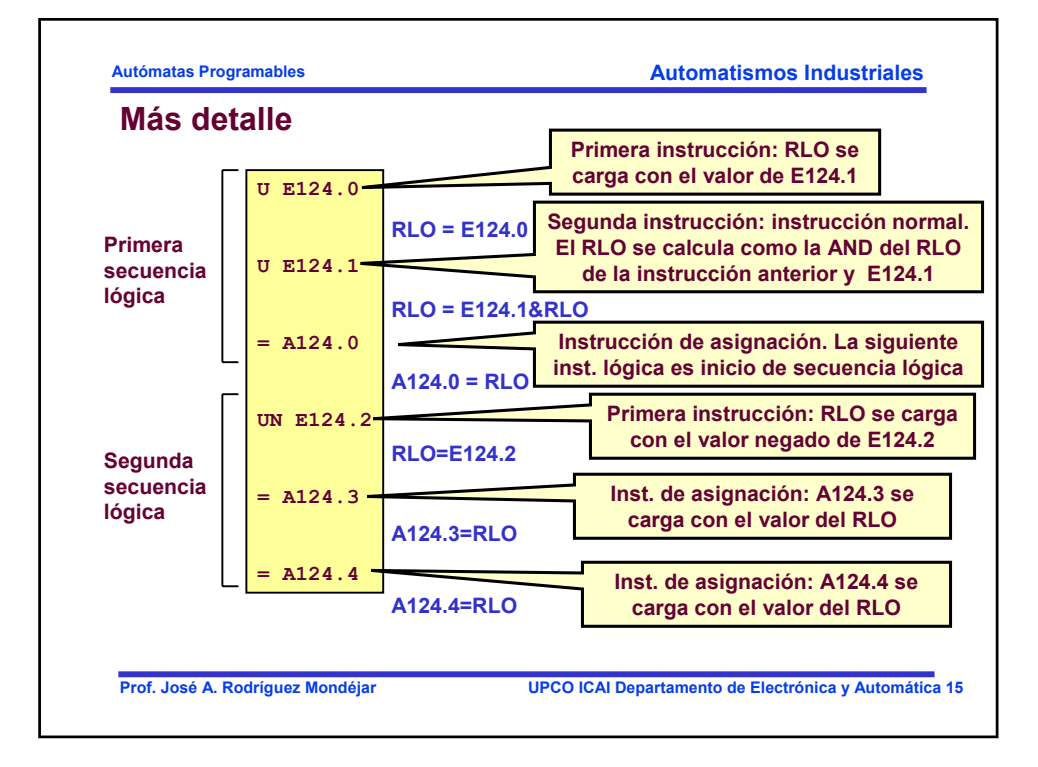

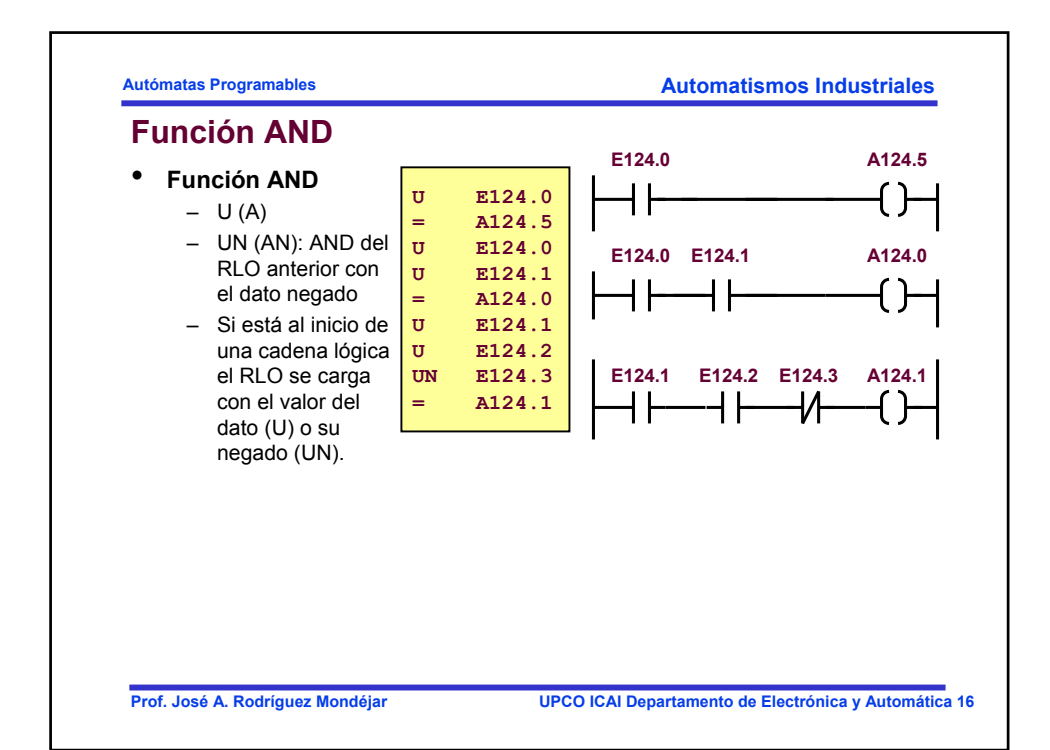

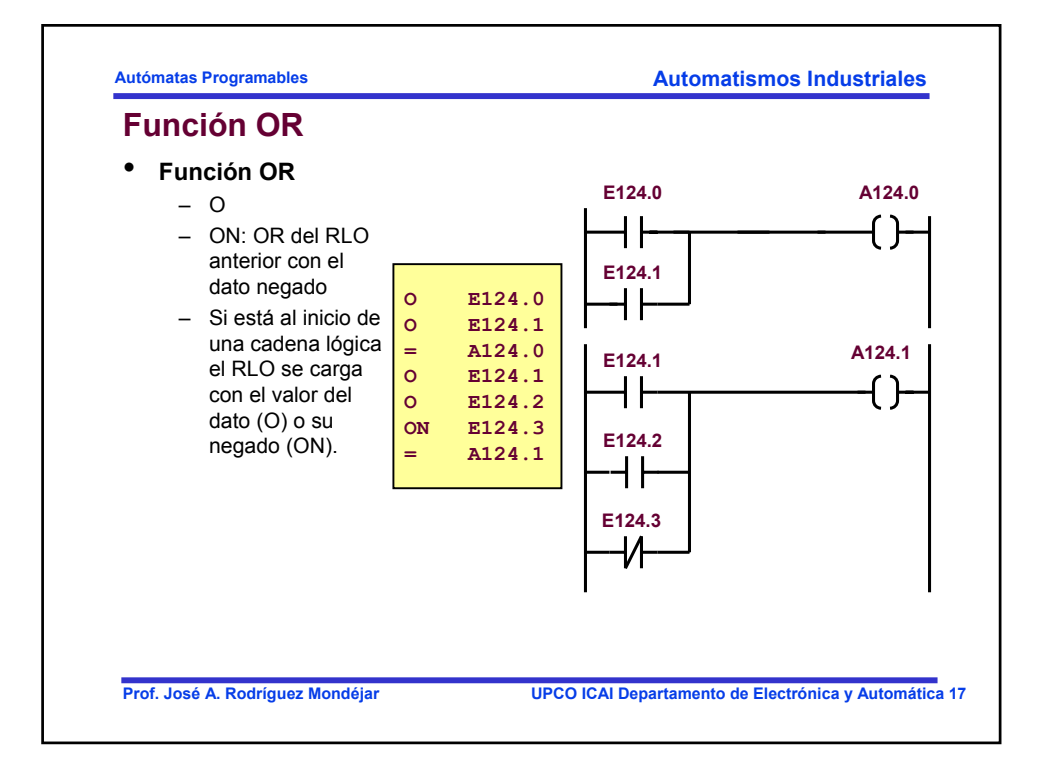

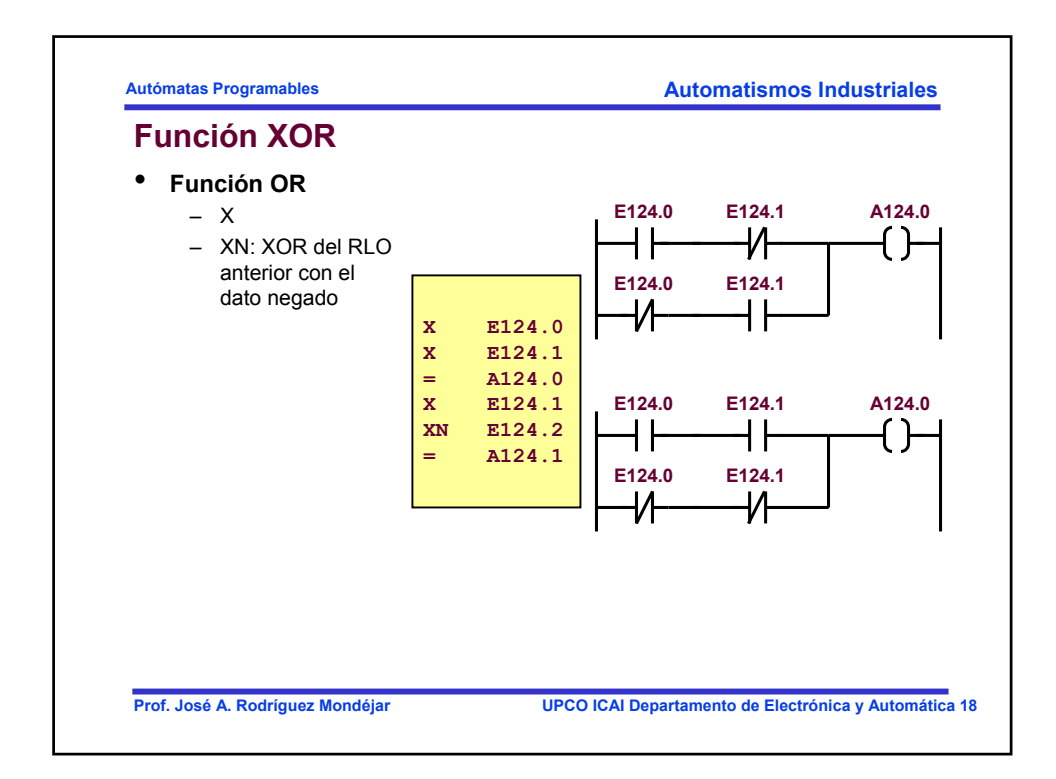

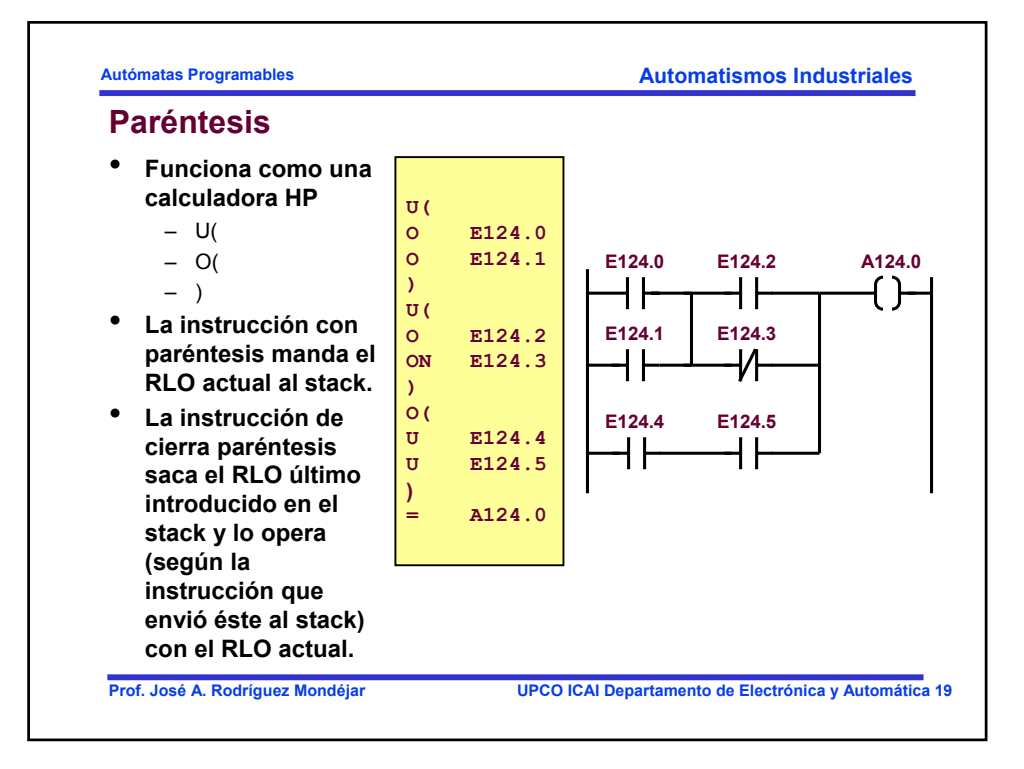

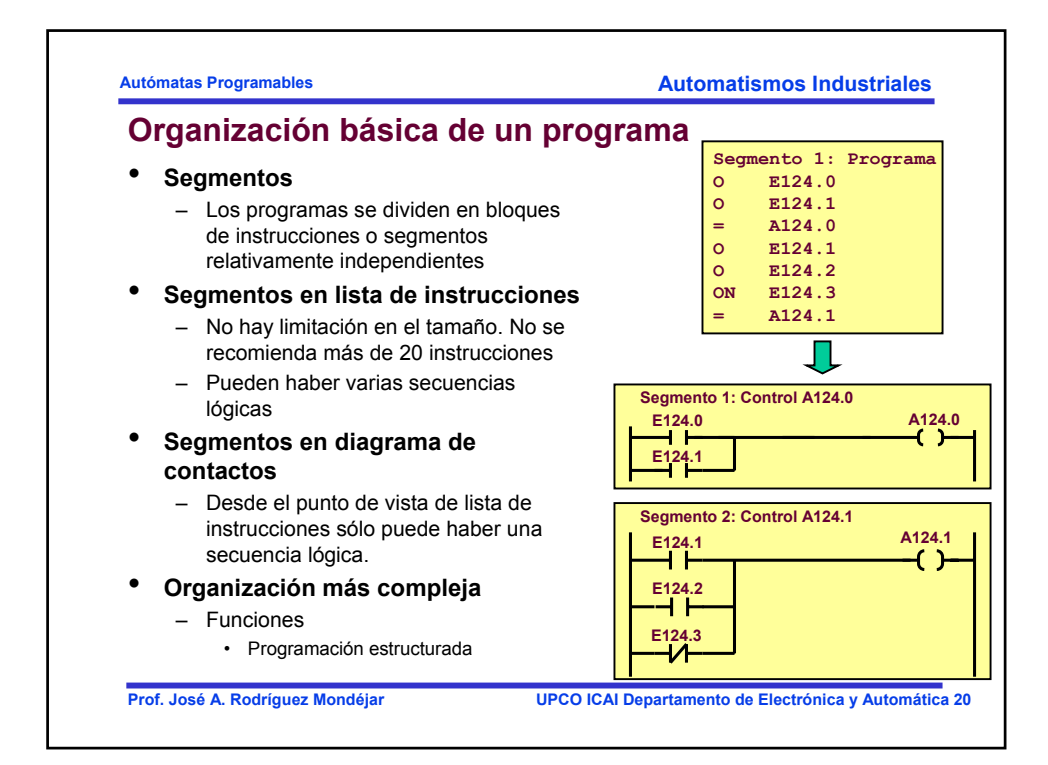

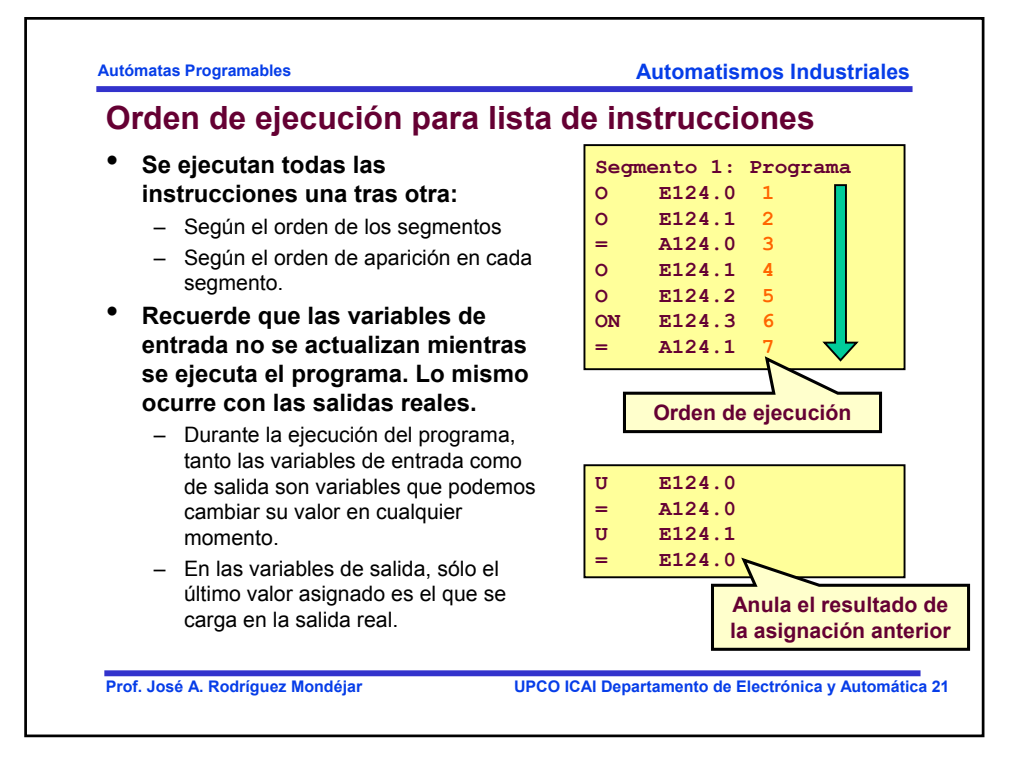

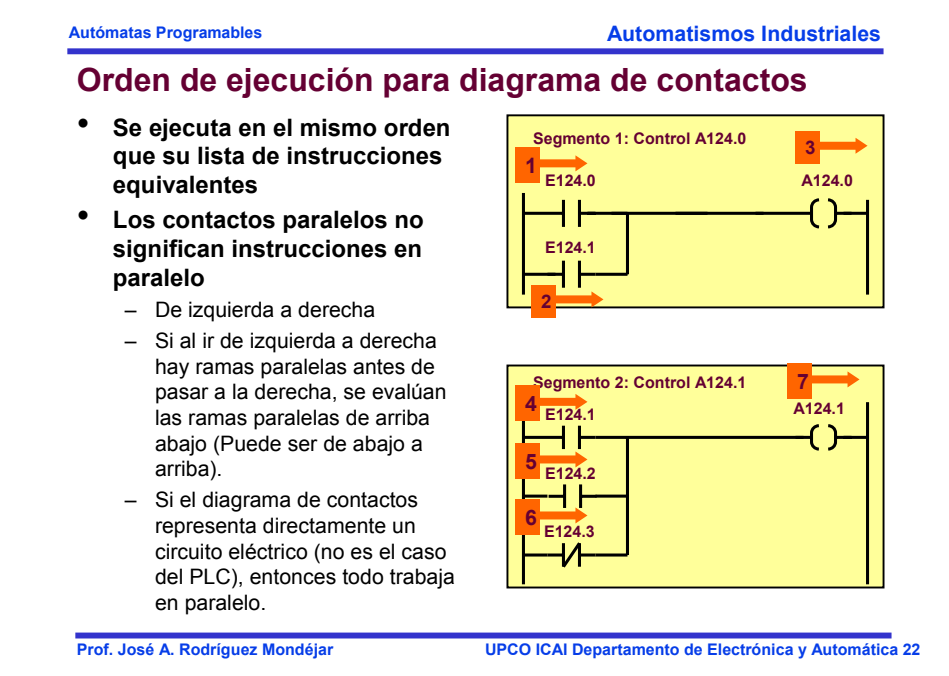

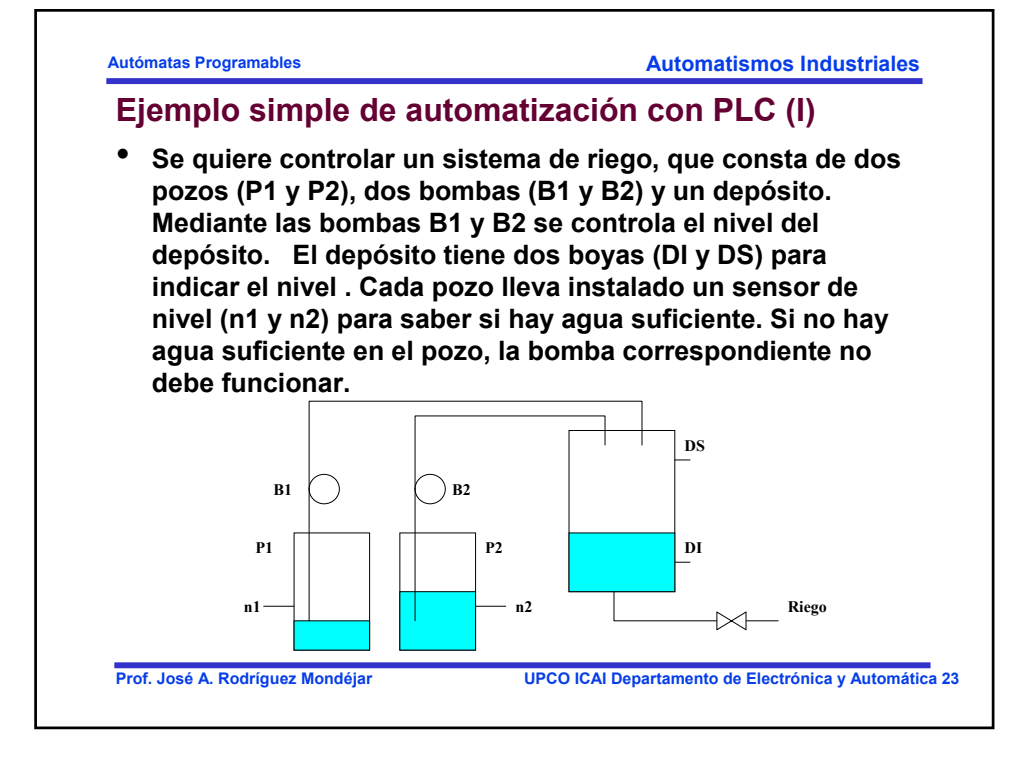

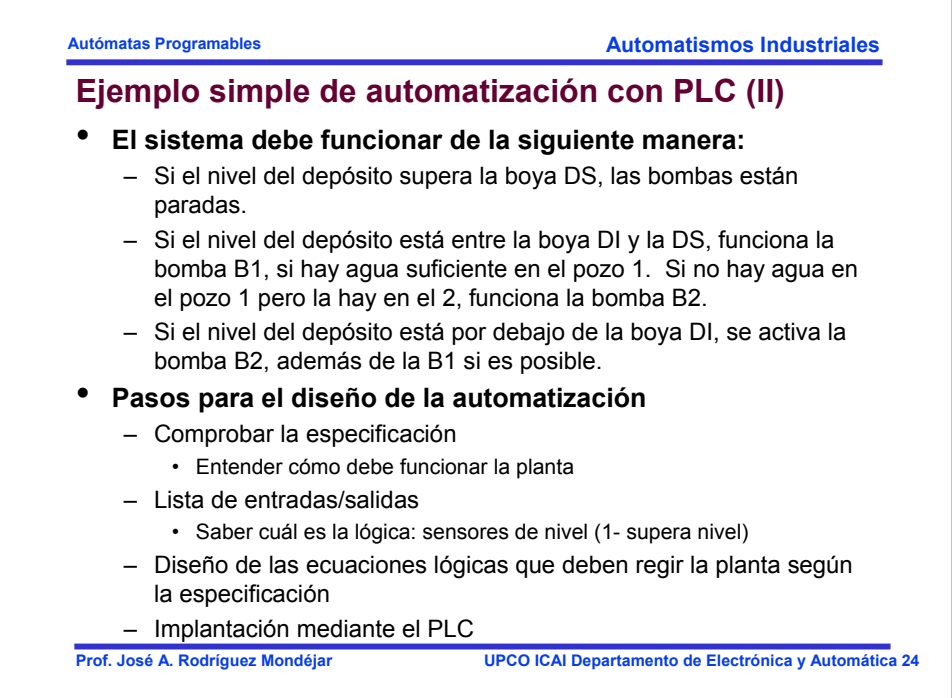

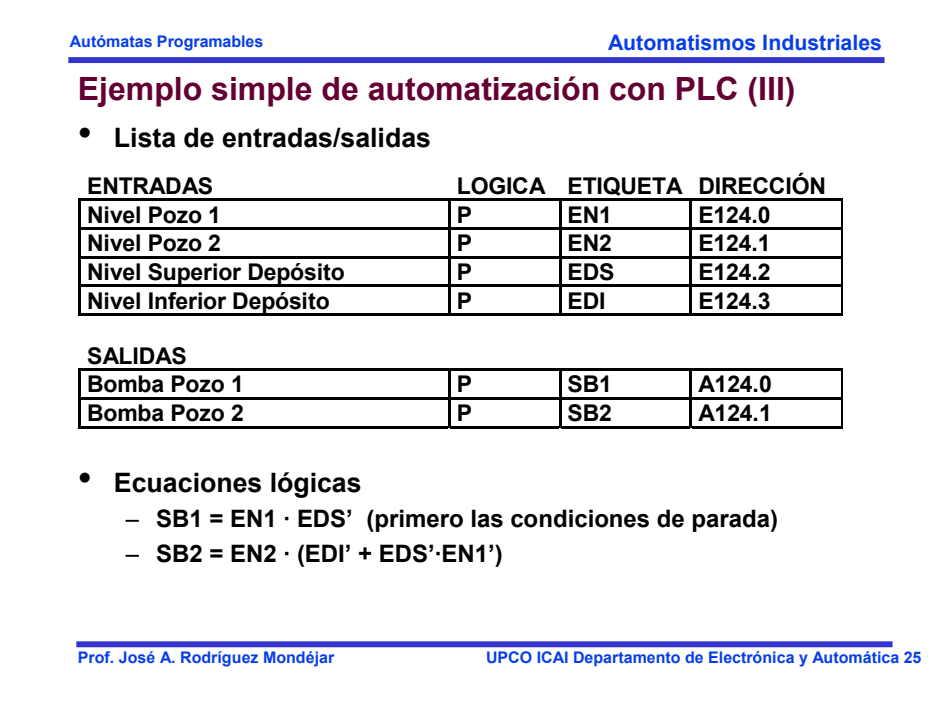

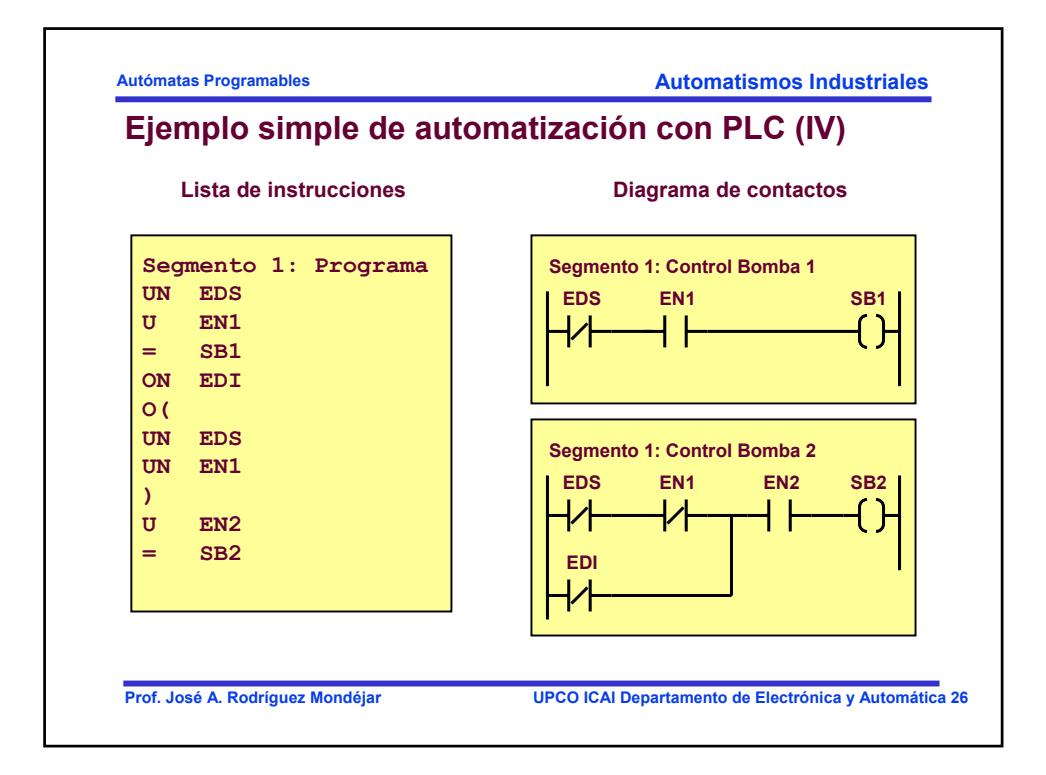

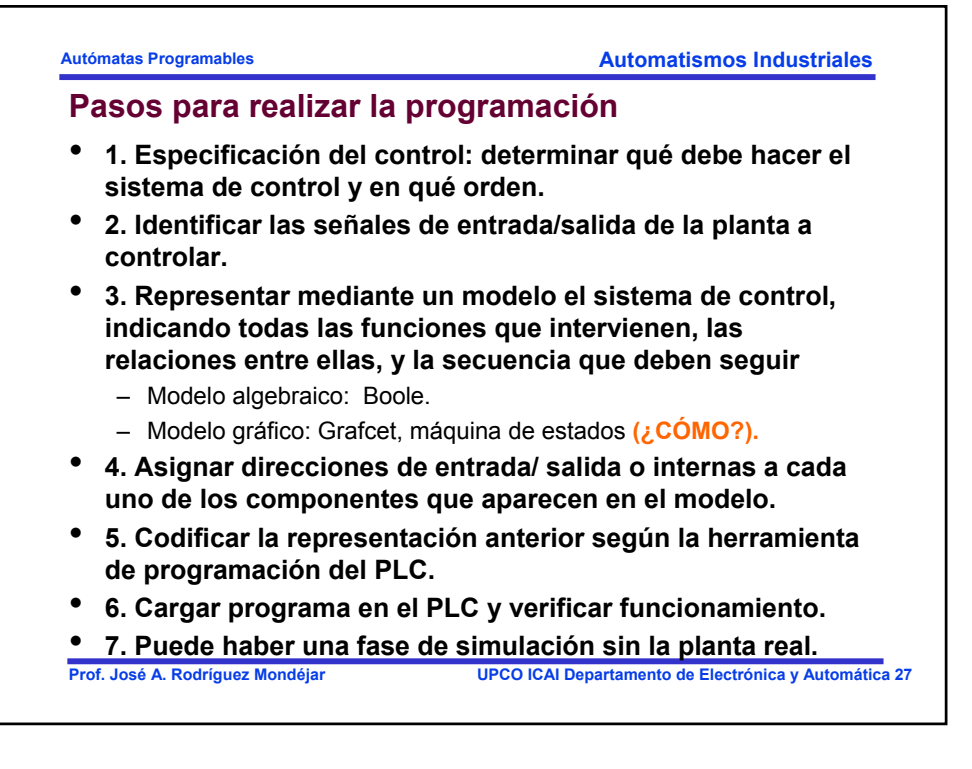